# SEQUIE

#### **22 WEIAT YOU CAN DOTO STAY SAF** 0101010000000010101000101010101000010101010111111010101010111101010100 0101010000000010101000101010101000010101010111111010101010111101010100 INFECT YOUR COMPUTER? 0101010000000010101000101010101000010101010111111010101010111101010100 RANSOMWARE 0010101000000001010100010101010100001010101011111101010101011110101010 0101010000000010101000101010101000010101010111111010101010111101010100 & WHAT YOU CAN DO TO STAY SAFE. 0010101000000001010100010101010100001010101011111101010101011110101010 HOW DOES A

**A n S o m**  $\rightarrow$  **a** malicious software that locks your **computer or encrypts your data and demands a ransom in exchange and thus the name 'ransomware'** *= ransom + malware*

0101010000000010101000101010101000010101010111111010101010111101010100

**is the 5**

**th**

**most**

Verizon Data Breach Investigation Report 2017

WaRe

**common form of** 

**malware in 2017.**

**Money demanded in some of the recent ransomware attacks of 2017 ranged from 79\$ to 4000\$** (mostly in Bitcoins)

### THE 2 MOST COMMON CHANNELS

ransomware use to infiltrate your computer

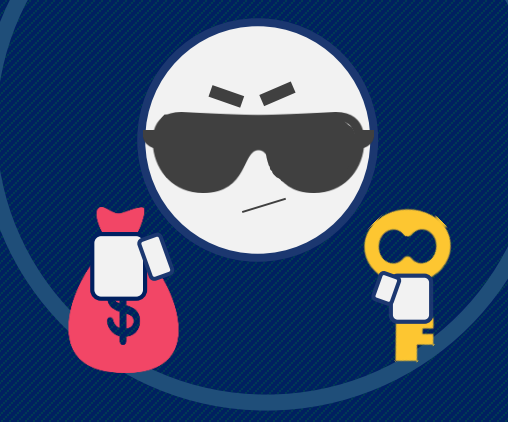

**Emails serve as the most resourceful tool to deliver ransomware.**

**EMANIE** 

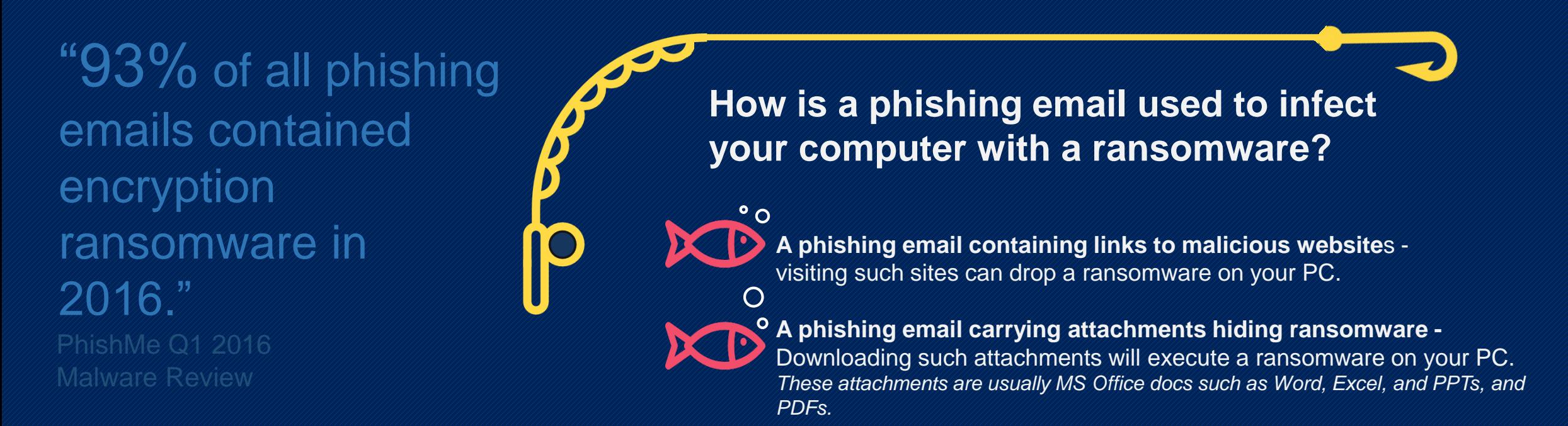

## HOW DO YOU DEFEAT RANSOMWARE?

#1. **NOT CLICKING** on links or downloading attachments from unknown or unexpected sources (even if the sender looks familiar).

#2. **PATCHING** all vulnerabilities in your Operating System and software by applying all recommended

**#3.** PROTECTING your computer with an antivirus that can block access to compromised websites and prevent ransomware from getting downloaded on the system.

To make a phishing email look more genuine and convincing, it is disguised as something that you'd expect – invoices, tax forms, letters from a co-employee or your boss, purchase receipts, etc.

## #2. COMPROMISED WEBSITES

**An infected or a compromised website (in this case) is a webpage(s) where the attacker has hidden an exploit kit** (a software designed to misuse software vulnerabilities)**.**

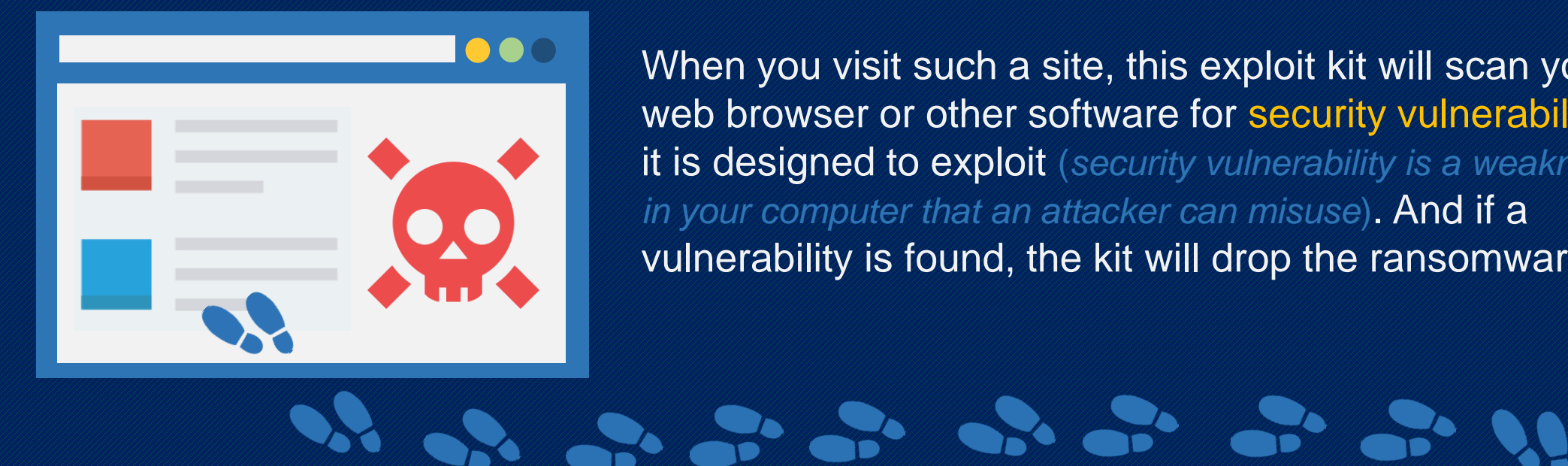

When you visit such a site, this exploit kit will scan your web browser or other software for security vulnerabilities it is designed to exploit (*security vulnerability is a weakness in your computer that an attacker can misuse*). And if a vulnerability is found, the kit will drop the ransomware.

### **How do you land up on a site compromised with an exploit kit?**

By clicking on a link in a phishing email – the most common way

By clicking on a malicious advertisement

This attack is called **malvertisement** – ads loaded with malware.

Malicious ads do not only appear on shady websites, they target genuine websites too. This means, clicking on an ad on a legitimate website can also infect your computer with a ransomware.

**Case in point**: Malicious ads (containing the Angler exploit kit) appeared on The New York Times, the BBC, AOL, and the MSN homepage in 2016, delivering ransomware to the people visiting these websites.

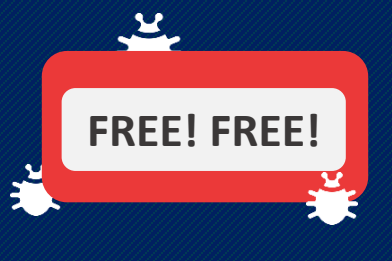

Staying safe from ransomware means preventing it from getting inside your computer. You can do this by…

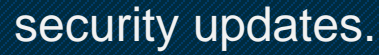

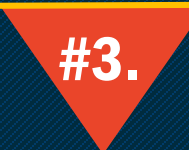

**BACKUP YOUR DATA** regularly. Consider storing them securely in multiple, offline locations. Should a ransomware infection occur, you can restore your data from these backups.

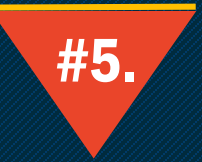

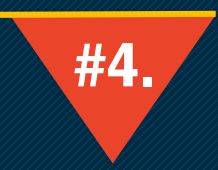

#5. **INSTALL AD-BLOCKERS** on your web browsers. This will reduce your risk on clicking on malicious or harmful advertisements.

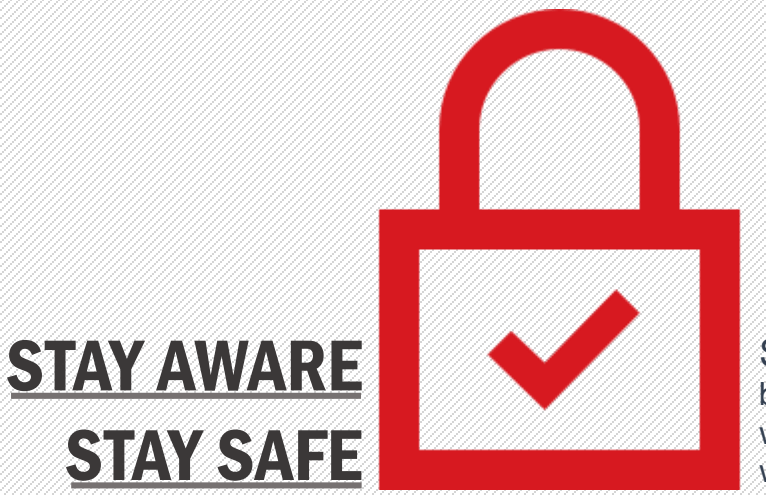

Sources blogs.quickheal.com | phishme.com | www.us-cert.gov | www.wired.com | www.securityaffairs.co

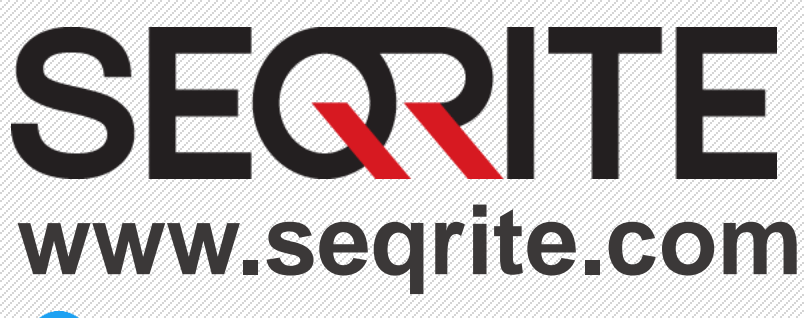

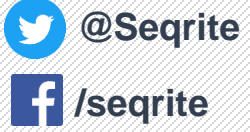